## Informationen zum Mensa-Bezahlsystem

Mit dem Bezahlsystem 100pro-SchulverpflegungPlus kann ihr Kind sicher, schnell & bargeldlos das Essen in der Mensa bezahlen! Und so funktioniert die bargeldlose Bezahlung:

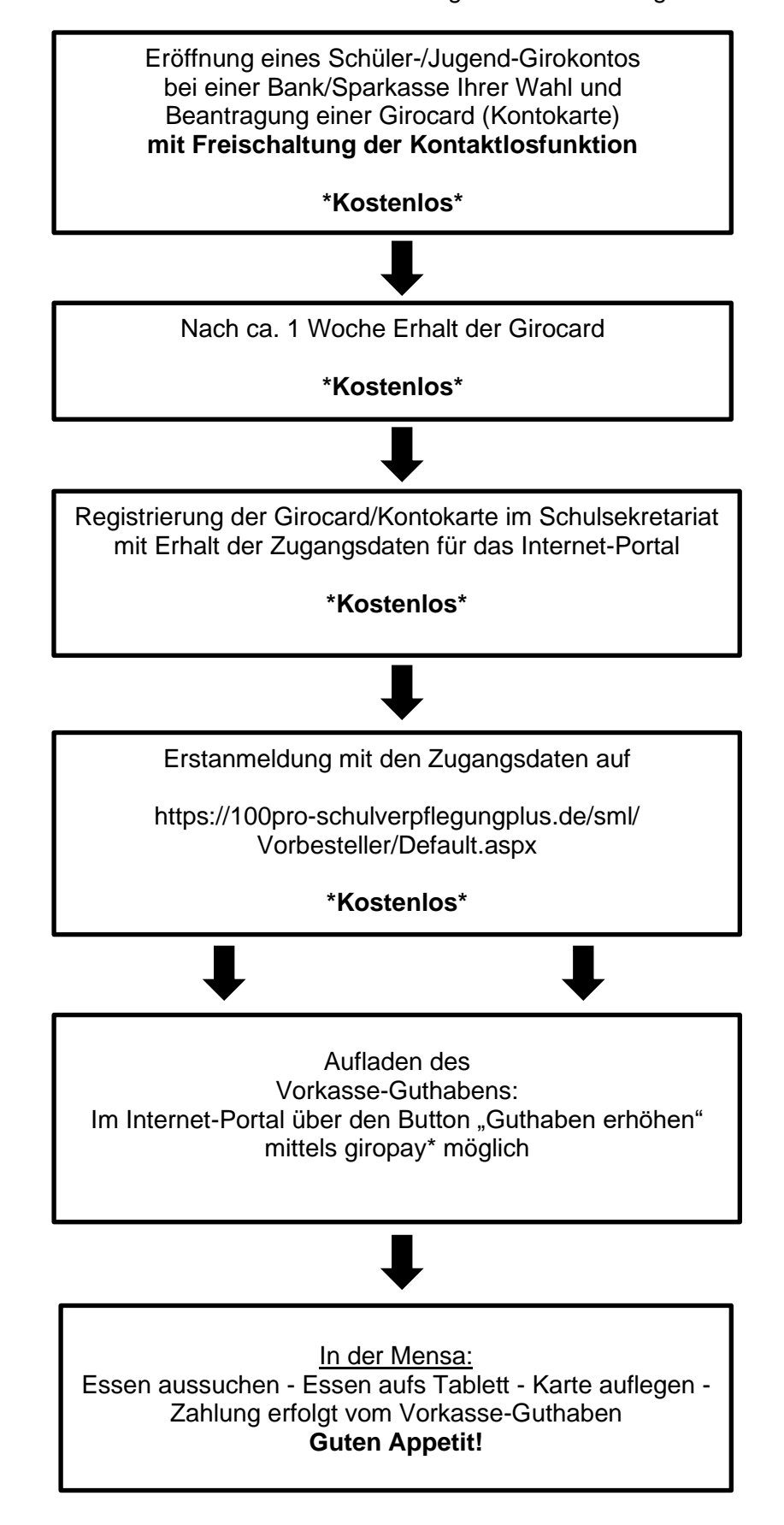

## **Hinweise:**

• Für den reibungslosen Ablauf von 100pro-SchulverpflegungPlus benötigen die Schüler/innen ein Schüler-/Jugend-Girokonto inklusive Girocard (Kontokarte) eines beliebigen deutschen Kreditinstitutes.

Bei der Kontokarte muss die Kontaktlosfunktion freigeschaltet und aktiviert sein.

• Zur Einzahlung des **Vorkasse-Guthabens** wird ein **beliebiges** Girokonto (z. B. der Eltern) benötigt, welches am Online-Banking giropay\* teilnimmt. Dieses benötigt zur Bezahlung eine ausreichende Kontodeckung.

**Das einzahlende Girokonto ist unabhängig von dem Girokonto der Schülerinnen und Schüler. Das Schülergirokonto benötigt kein Guthaben.** 

So können Sie von zu Hause aus das Vorkasse-Guthaben über den Button "Guthaben erhöhen" bequem und sekundenschnell aufladen. Das Vorkasse-Guthaben wird auf das Konto des Caterers überwiesen.

Jeder Kauf und jede Buchung ist für Sie online unter "Kontohistorie" nachvollziehbar.

## • **Bei Verlust der Kontokarte:**

Karte im Sekretariat und in der Bank/ Sparkasse sperren lassen, dazu Sperr-Notruf 116116 wählen. Die neue Karte muss im Sekretariat neu registriert werden. Das auf das Konto des Caterers eingezahlte Vorkasse-Guthaben geht bei Verlust der Karte nicht verloren.

\*giropay - Auszug aktuell beteiligter Banken und Sparkassen:

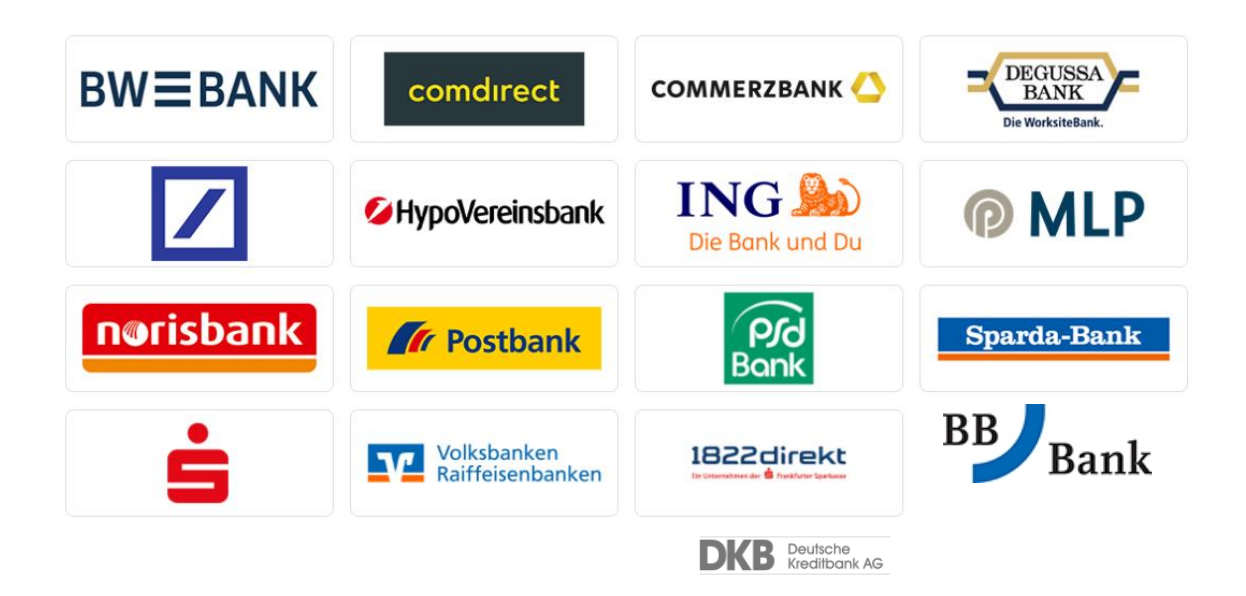